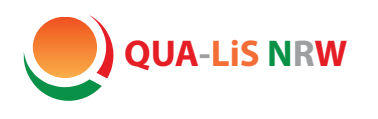

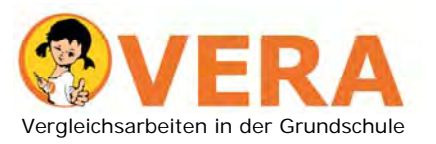

**Qualitäts- und Landesinstitut für Schule UnterstützungsAgentur ‒**

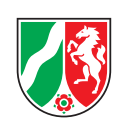

# **Informationen zum Umgang mit den Ergebnissen der Vergleichsarbeiten**

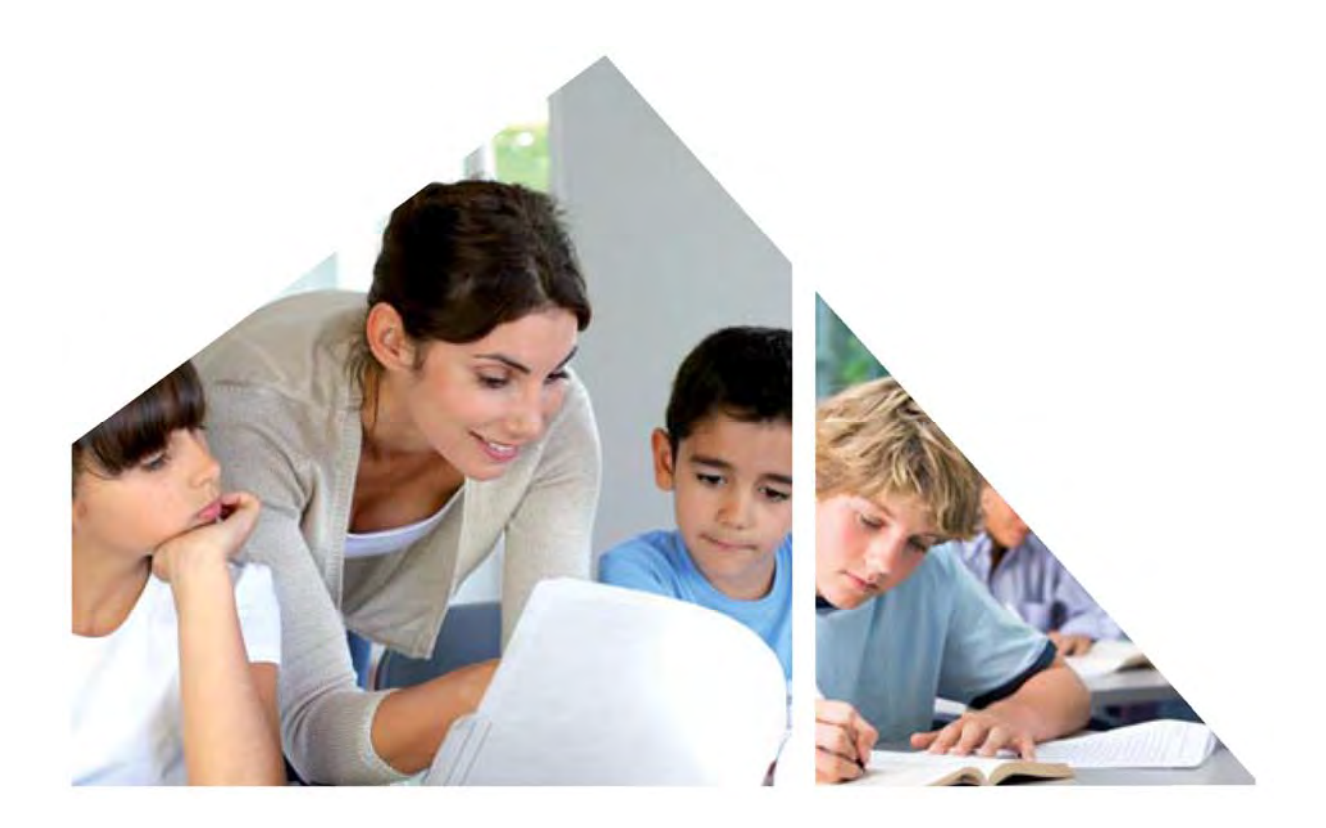

Vergleichsarbeiten in der Jahrgangsstufe 3 2015

# **Einleitung**

Diese Broschüre bietet praxisbezogene Anregungen für den Umgang mit den Ergebnissen der Vergleichsarbeiten und zeigt, wie diese für die Unterrichtsentwicklung genutzt werden können. Die Beispiele beschreiben exemplarisch unterschiedliche Zugänge und mögliche Auswertungsstrategien.

Die Broschüre besteht aus drei Teilen:

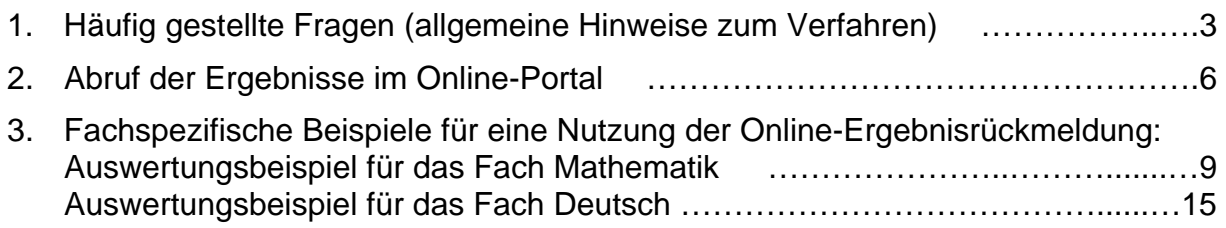

Alle im Folgenden dargestellten Verfahren zum Abruf und zur Interpretation der Ergebnisse sind für die Fächer Mathematik und Deutsch unter http://projekt-vera.de (im Folgenden *Online-Portal*) verfügbar. Dort finden Sie **weitere Unterstützungsmaterialien**, z. B. didaktische Hinweise und Handreichungen zur Hinführung der Schülerinnen und Schüler auf die Vergleichsarbeit.

Hier erhalten Sie weitere Hinweise und Materialien: www.schulentwicklung.nrw.de/vera3

# **Teil 1 Häufig gestellte Fragen**

# **Warum werden Vergleichsarbeiten durchgeführt?**

Vergleichsarbeiten sind ein Diagnoseverfahren. Sie dienen zur Einschätzung, über welche Kompetenzen die Schülerinnen und Schüler bereits verfügen. Die Ergebnisse zeigen für ausgewählte fachliche Schwerpunkte, in welchen Bereichen eine Lerngruppe leistungsstark ist und wo es Förderbedarf gibt. Das Fachkollegium berät gemeinsam die Ergebnisse der Vergleichsarbeiten und legt Konsequenzen für die schulische Arbeit fest. Sie sind damit eine wichtige Grundlage für die Weiterentwicklung des Unterrichts.

# **Was unterscheidet Vergleichsarbeiten von Klassenarbeiten?**

Durch Klassenarbeiten wird ermittelt, was Schülerinnen und Schüler unmittelbar im vorangegangenen Unterricht gelernt haben und mit welcher Sicherheit sie dies beherrschen. Mit Vergleichsarbeiten wird untersucht, welche Kompetenzen langfristig und nachhaltig erworben wurden. Hierfür müssen Aufgabenformate verwendet werden, die auch im Rahmen von Schulleistungsstudien (z. B. PISA oder IGLU) eingesetzt werden und die sich von denen der Klassenarbeiten unterscheiden.

Bei der Zusammenstellung von Aufgaben für die Vergleichsarbeiten werden vorab ermittelte Aufgabenschwierigkeiten berücksichtigt, damit im Testheft ein möglichst breites Leistungsspektrum vertreten ist.

# **Soll für Vergleichsarbeiten geübt werden?**

Vergleichsarbeiten beziehen sich auf langfristig erworbene Kompetenzen. Ein kurzfristiges Üben von Aufgaben ist deshalb weder sinnvoll noch notwendig. Gleichwohl sollten die Schülerinnen und Schüler mit den teilweise ungewohnten Aufgabenformaten vertraut gemacht werden. Zur *Hinführung* der Schülerinnen und Schüler stehen Materialien im Internet zur Verfügung:

www.schulentwicklung.nrw.de/vera3/lehrerinformationen/vor-der-vergleichsarbeit

# **Warum dürfen Vergleichsarbeiten nicht benotet werden?**

Vergleichsarbeiten werden nicht benotet, da sie als Diagnoseinstrument auch einige Aufgaben beinhalten, deren Anforderungen nicht Gegenstand des vorangegangenen Unterrichts gewesen sind. Der Schwerpunkt liegt **nicht** auf dem *Abschneiden* einer Klasse, sondern auf der Analyse und Interpretation der Ergebnisrückmeldung. Mithilfe der Ergebnisse lässt sich feststellen, in welchen fachlichen Bereichen Stärken und Schwächen in den Klassen vorliegen. Somit ist es möglich, ohne Zensurendruck frühzeitig Förderbedarfe zu bestimmen.

Vergleichsarbeiten dürfen daher *nicht* als Klassenarbeit gewertet und *nicht* benotet werden (s. Runderlass des MSW vom 20.12.2006 in der Fassung vom 25.02.2012; BASS 12-32 Nr. 4).

# **Warum werden Teillösungen nicht gewertet?**

Damit das Testergebnis eindeutig interpretiert werden kann, dürfen nur vollständig gelöste Aufgaben als *RICHTIG* gewertet werden. **Diese Art der Bewertung unterscheidet sich grundlegend von der Bewertung von Klassenarbeiten.** Bei Klassenarbeiten gilt das Prinzip, jede individuelle Lösung zu würdigen, so dass sich die Gesamtleistung aus der Summe aller Teilleistungen ergibt.

Eine teilweise gelöste Aufgabe kann ein Hinweis auf eine geringere Kompetenz sein. Diese wird aber bereits durch die Bearbeitung von anderen (leichteren) Aufgaben nachgewiesen.

# **Warum werden bei Vergleichsarbeiten auch Inhalte erwartet, die im Unterricht teilweise noch nicht behandelt wurden?**

Grundlage der Vergleichsarbeiten sind die Bildungsstandards, die für alle Bundesländer von der Kultusministerkonferenz für das Ende der Primarstufe definiert wurden. Um die bereits in der dritten Jahrgangsstufe vorhandenen Kompetenzen möglichst differenziert über das gesamte Leistungsspektrum hinweg erfassen zu können, werden in den Tests Aufgaben aller Schwierigkeitsgrade zusammengestellt. Somit gibt es einzelne Aufgaben, deren Inhalte noch nicht im Unterricht behandelt werden konnten. Manche Aufgaben können nur wenige, sehr leistungsstarke Schülerinnen und Schüler lösen. Die Bewältigung solcher Aufgaben eröffnet Perspektiven für die Förderung der besonders Leistungsstarken. Für eine Kompetenzmessung ist es wichtig, möglichst viele Aufgaben zu bearbeiten. **Weisen Sie Ihre Schülerinnen und Schüler deshalb bitte darauf hin, dass zu schwierige Aufgaben übersprungen werden können, um nicht zu viel Zeit zu verlieren.**

# **Wie können leistungsschwächere Schülerinnen und Schüler zur Bearbeitung der Aufgaben motiviert werden?**

Bitte erklären Sie den Schülerinnen und Schülern, dass es im Testheft sowohl leichte als auch herausfordernde Aufgaben gibt. Erklären Sie ihnen, dass niemand erwartet, dass alle Aufgaben gelöst werden. Erläutern Sie im Weiteren, dass mit dem Test herausgefunden werden soll, wie viel die Klasse schon kann. Erwähnen Sie dabei bitte auch, dass der Test deshalb nicht benotet wird.

# **Werden die Ergebnisse der einzelnen Schulen veröffentlicht?**

Die Ergebnisse stehen den schulischen Gremien zur Verfügung. Darüber hinaus wird die zuständige Schulaufsicht informiert (in erster Linie im Hinblick auf die vereinbarten Konsequenzen). Eine allgemeine Veröffentlichung von Ergebnissen einzelner Schulen findet nicht statt. Vergleichsarbeiten können weder für Rankings noch für schul(form)übergreifende Vergleiche herangezogen werden.

# **Welche Rückmeldungen über erreichte Ergebnisse erhalten die Schulen?**

Die Ergebnisse werden auf verschiedenen Ebenen aufbereitet und zurückgemeldet:

- a) **Lösungshäufigkeiten je Schüler bzw. nach Aufgaben**, d. h. der prozentuale Anteil von richtig und falsch bzw. nicht gelösten Aufgaben (der Abruf ist bereits direkt nach der Eingabe möglich).
- b) **Kompetenzstufen**, die die Fähigkeiten und Fertigkeiten beschreiben, die die Schülerinnen und Schüler bei der Bearbeitung der Aufgaben gezeigt haben. Die Grundlage für die Beschreibungen der Kompetenzstufen sind die in den Bildungsstandards der Kultusministerkonferenz beschriebenen Anforderungen. Diese sind auch in den Lehrplänen für die Grundschule enthalten. Die Kompetenzen werden in fünf Kompetenzstufen<sup>1</sup> unterteilt und beschrieben.

1

<sup>&</sup>lt;sup>1</sup> Die Detailbeschreibungen der Kompetenzstufen können im Online-Portal abgerufen werden.

## **Wie können Konsequenzen aussehen?**

Es empfiehlt sich, zunächst die Ursachen zu ermitteln, die das Testergebnis beeinflusst haben könnten. Dies kann die Testsituation sein, das Vorwissen oder die Motivation einzelner Schülerinnen und Schüler. Es sollten auch Aspekte auf der Ebene der Klasse (der Unterricht und die Atmosphäre in der Klasse, die Sequenzierung des Unterrichts usw.) bei der Interpretation berücksichtigt werden. Natürlich kommen auch Faktoren infrage, die jenseits der Schule begründet sind. Zur Berücksichtigung des sozialen Hintergrunds der Schule kann als Vergleichsgruppe das Ergebnis von Schulen des gleichen Standorttyps herangezogen werden (sog. "fairer Vergleich").

Abhängig vom Ergebnis und den angenommenen Ursachen können Sie im nachfolgenden Unterricht beispielsweise

- gezielt die leistungsschwächeren Schülerinnen und Schüler fördern dies betrifft die Kinder auf den unteren Kompetenzstufen. Zur Gestaltung von Unterstützungsangeboten kann es hilfreich sein, auch die individuelle Testbearbeitung dieser Kinder heranzuziehen;
- gezielt auch die leistungsstarken Kinder fördern;
- Kinder mithilfe von entsprechenden Lernarrangements mit Anforderungen der jeweils nächsthöheren Stufe vertraut machen (siehe hierzu Materialien aus dem Projekt KompAss<sup>1</sup>).

Bitte beachten Sie, dass auch geklärt werden muss, wie viele Schülerinnen und Schüler dies jeweils betrifft. Die Anzahl ergibt sich z. B. aus der Angabe oberhalb der Grafiken ("Welcher Prozentanteil entspricht einem Kind?").

Im Weiteren sollte gemeinsam im Kollegium erörtert werden, welche Konsequenzen für beispielsweise die schuleigenen Curricula, die Fortbildungsplanung und das Schulprogramm notwendig sind.

 Beispiele für kompetenzorientierte Lernarrangements in Deutsch finden Sie u. a. bei den Materialien des Projekts KompAss<sup>1</sup> im Internet unter: www.schulentwicklung.nrw.de/cms/kompass

# **Wie kann man die Schülerinnen und Schüler und Eltern über die Ergebnisse informieren?**

Die Eltern sind über das Ergebnis ihres Kindes und der Klasse zu informieren. Dazu kann der automatisch erzeugte Vordruck "Elternrückmeldung" im Online-Portal verwendet werden. Bitte erläutern Sie den Eltern die Ziele des Diagnoseverfahrens. Weisen Sie darauf hin, dass

- das Testergebnis **eine Momentaufnahme** erreichter Kompetenzen darstellt und auf der Individualebene mit einer gewissen *statistischen Unsicherheit* verbunden ist;
- anhand der Ergebnisse **nicht** die Qualität des Unterrichts in der Jahrgangsstufe 3 festgestellt werden kann – es geht um langfristig im Verlauf der Grundschule entwickelte Kompetenzen;
- die Vergleichsarbeiten **nicht benotet** werden.

<sup>&</sup>lt;sup>1</sup> KompAss: Kompetenzorientierte Aufgaben für das selbstregulierte sprachliche Lernen in der Grundschule

# **Teil 2 Ergebnisdarstellungen im Online-Portal**

Im Folgenden werden die Ergebnisrückmeldungen und erste mögliche Schritte einer Auswertung dargestellt.

**Hinweis:** Unter www.schulentwicklung.nrw.de/vera3/lehrerinformationen/ergebnisse erhalten Sie weitere Informationen und aktuelle Materialien.

Die Ergebnisse werden in zwei zeitlich versetzten Abschnitten zur Verfügung gestellt:

- I. Lösungshäufigkeiten der eigenen Klasse **direkt nach der Eingabe**;
- II. Vergleichswerte und Kompetenzstufen **zwei bis drei Wochen nach der vollständigen Eingabe (frühestens ab 09.07.2015)**
	- **Online** im geschützten Bereich des Online-Portals (http://projekt-vera.de)
	- **Gesamtergebnisbericht** als PDF zum Download

## **I. Abruf der Lösungshäufigkeiten der Aufgaben in der Klasse**

Direkt nach der Dateneingabe können die Lösungshäufigkeiten für die Aufgaben online abgerufen werden.

- a. Melden Sie sich über das Bundesland NRW, die **Schulnummer** und das **Schulkennwort** im Online-Portal an  $\rightarrow$  http://projekt-vera.de ( $\rightarrow$  geschützter Bereich VERA 3)
- b. Klicken Sie in der Menüauswahl oben auf "Rückmeldung" **→** Auswahl des Fachs → Auswahl der Klasse (auch im Menü links möglich)
- c. Wählen Sie nun aus, welche Rückmeldung Sie ansehen möchten,
	- z. B. → "nach Aufgaben" → Lösungshäufigkeiten eigene Klasse / Land

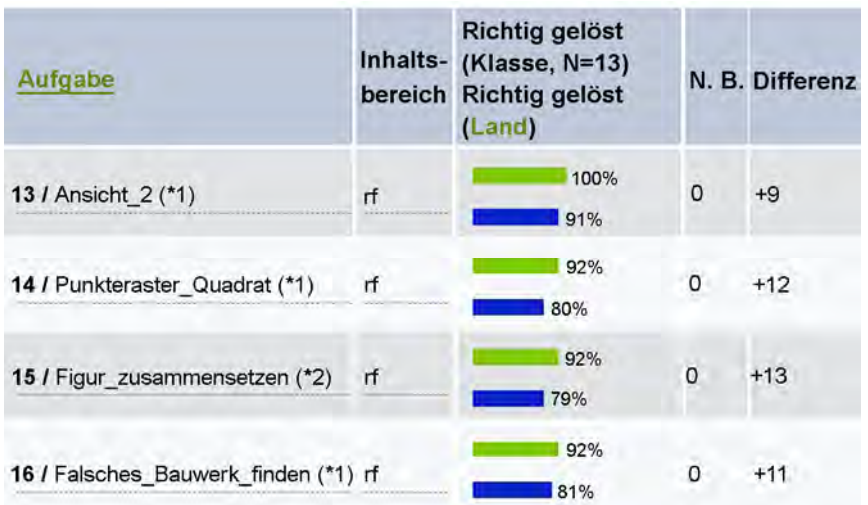

**Abbildung:** Beispiel für die Ergebnisrückmeldung von Lösungshäufigkeiten

In der Abbildung sind die Lösungsquoten für jede Aufgabe sowie die Differenz zum Landesmittelwert dargestellt (weitere Erläuterungen dazu im nächsten Kapitel). Mit "N. B." ist die Anzahl von Nichtbearbeitungen angegeben. Die Tabellen können beliebig sortiert werden.

Die Ergebnisse für jedes einzelne Kind können Sie wie folgt abrufen:

- **→** Rückmeldung  $\rightarrow$  Auswahl des Fachs  $\rightarrow$  Klasse wählen  $\rightarrow$  "ie Schüler"  $\rightarrow$  Kompetenzstufen / Lösungshäufigkeiten
- Bei der **Analyse der Lösungsmuster** sind u. a. folgende Fragestellungen hilfreich:
	- Welche Aufgaben mit welchen Anforderungen wurden gut bzw. weniger gut bewältigt?
	- Bei welchen Aufgaben, Aufgabentypen oder Kompetenzbereichen gibt es starke Unterschiede zwischen den Klassen der Schule oder den schulüber greifenden Vergleichsgruppen?
	- Entsprechen die Ergebnisse und die Aufgabenbewältigung den in den Klassen arbeiten gezeigten Leistungen?

# **II. Abruf der Vergleichswerte und Kompetenzstufen**

Um die Kompetenzniveaus abzurufen, führen Sie die Schritte a – b wie oben aus und anschließend:

c. Klicken Sie in der Übersichtstabelle auf **→ nach Gruppen im** 

> **Vergleich (Kompetenzstufen)**

 $\rightarrow$  Land / eigene Klasse.

Anhand der Darstellungen kann man nun für jeden Bereich feststellen, wie viel Prozent der Schüler/innen einer bestimmten Klasse insgesamt auf die Kompetenzstufen 1 bis 5 entfallen, wobei Stufe 1 die niedrigste und Stufe 5

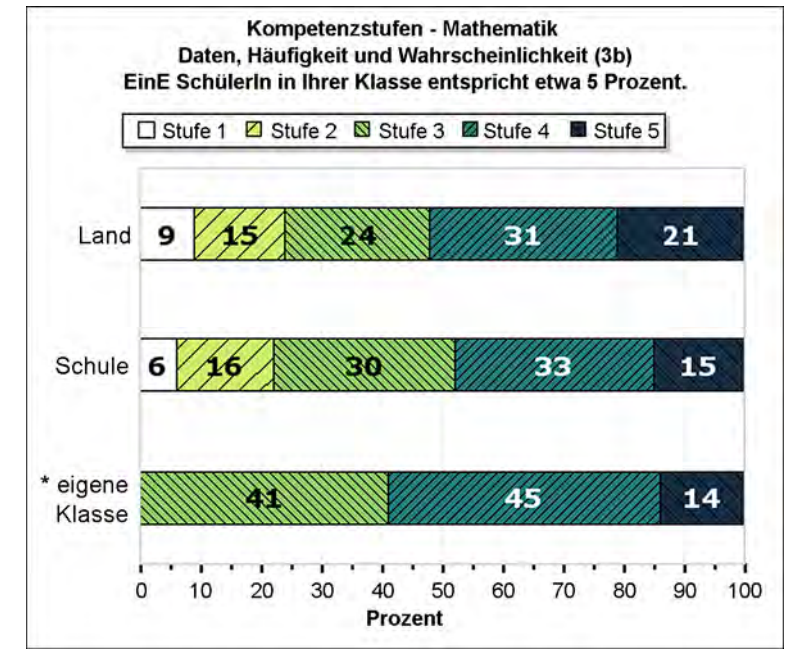

die anspruchsvollste ist. **Abbildung:** Beispiel für die Ergebnisrückmeldung - Kompetenzstufenverteilung

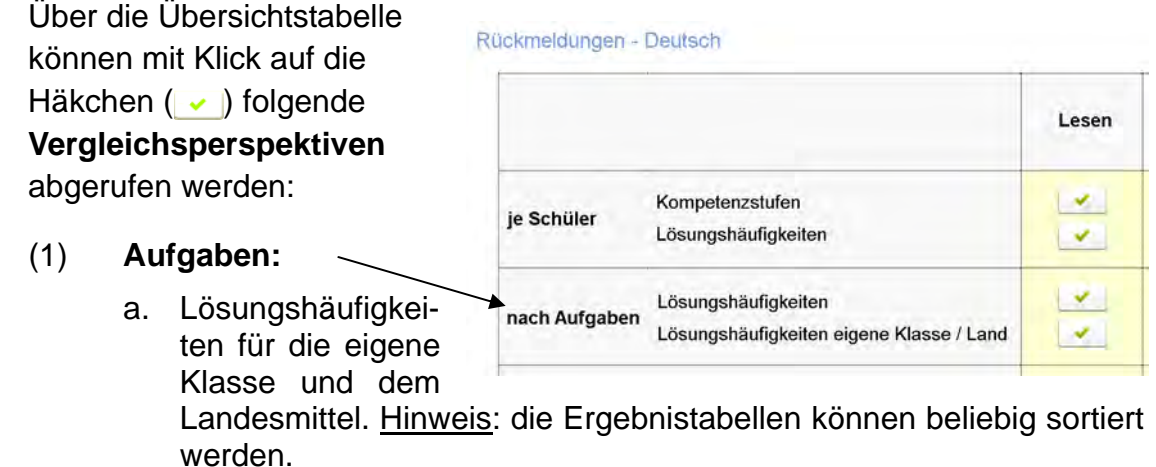

## (2) **Kompetenzstufen:**

- a. Schule (einzelne Klassen) / eigene Klasse:
	- **→ Alle Parallelklassen**
- b. Land / Schule / eigene Klasse:
	- Kompetenzstufenverteilung der Schule und allen Schulen
- c. Innerhalb der Klasse (Geschlecht / Sprachherkunft usw.):
	- Vergleich mit frei definierbaren Gruppen innerhalb der Klasse
	- (auswählbarer) Vergleich mit Geschlecht und Sprachdominanz
- d. Fairer Vergleich:
	- Vergleich mit einer Klasse mit ähnlicher sozialer Zusammenset zung (sog. Standorttyp). Weitere Informationen unter:

www.schulentwicklung.nrw.de/vera3/lehrerinformationen/hintergrund/ standorttypenkonzept

## Den **zusammenfassenden Ergebnisbericht** erhalten Sie unter:

 $\rightarrow$  Rückmeldung  $\rightarrow$  Ergebnisse als Gesamtdokument

 Bei der Betrachtung der **Verteilung der Kompetenzprofile** ergeben sich folgende Fragestellungen:

- Erreicht ein hoher Anteil an Schülerinnen und Schülern lediglich die untersten Kompetenzstufen und benötigt deshalb in besonderer Weise zusätzliche schu lische Unterstützungsmaßnahmen?
- Wie hoch ist der Anteil von Schülerinnen und Schülern, die in der Lage sind, Aufgaben der anspruchsvollen Kompetenzstufen zu bewältigen? Welche Maß nahmen zur Förderung dieser "Spitzengruppe" bieten sich an?
- Auf welcher Stufe befindet sich der überwiegende Anteil von Schülerinnen und Schülern? Welche Maßnahmen können getroffen werden, um diesen die Kom petenzen der nächsthöheren Stufe zu vermitteln?

# **Teil 3 Beispiele für die Nutzung der Ergebnisrückmeldung für die Unterrichtsentwicklung**

Im Folgenden werden Beispiele für mögliche Analysestrategien dargestellt. Für jede Schule ist aufgrund der unterschiedlichen Ergebnisse und Ausgangslagen eine andere Strategie der Nutzung für die Unterrichtsentwicklung sinnvoll. Hier wird in erster Linie gezeigt, wie in einem ersten Schritt die Ergebnisrückmeldungen im Online-Portal analysiert werden können.

# *Beispiel zur Auswertung der Vergleichsarbeiten in Mathematik*

# **1. Landesweiter Vergleich**

Für das Fach Mathematik werden im Folgenden Ergebnisse im Bereich *Daten, Häufigkeiten und Wahrscheinlichkeiten* der Durchführung 2014 näher betrachtet. Die Auswertung der Ergebnisse von VERA 2015 kann entsprechend erfolgen, da diese Leitidee auch in diesem Jahr in den Vergleichsarbeiten bearbeitet wird.

Dazu wird im geschützten Bereich des Online-Portals zunächst die kompetenzorientierte Rückmeldung "nach Gruppen im Vergleich", hier der Vergleich der eigenen Klasse mit den Ergebnissen der Schule und des Landes abgerufen.

## **Menüpunkt: "Rückmeldung → Mathematik → nach Gruppen im Vergleich (Kompetenzstufen) Land / Schule / eigene Klasse"**

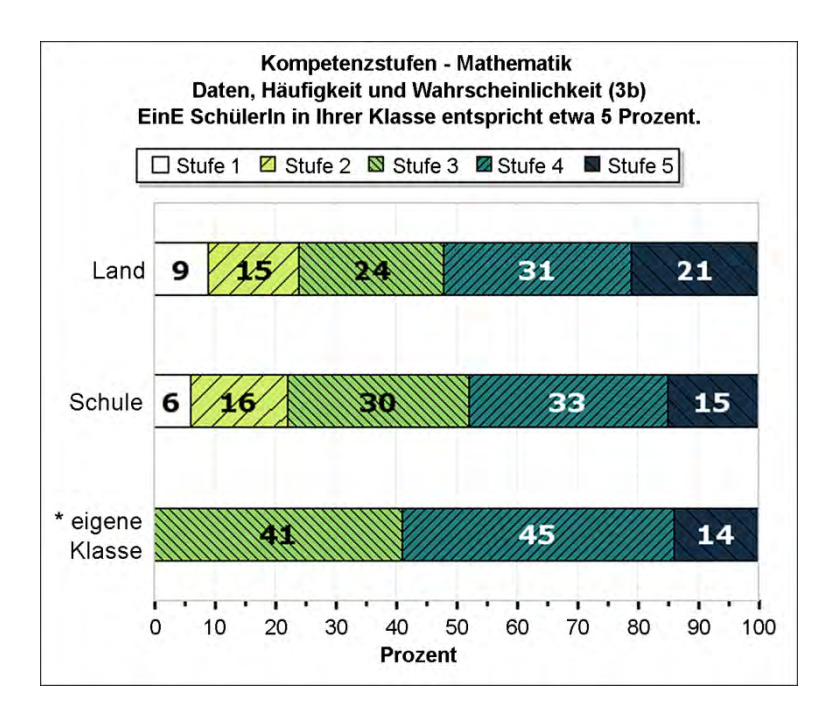

Im Vergleich mit dem Land ist erkennbar, dass die Schule insgesamt keine relevanten Unterschiede aufweist. Die Verteilung der einzelnen Kompetenzstufen ist annähernd gleich. Der Vergleich mit der eigenen Klasse zeigt allerdings bedeutsame Unterschiede. Dies wird durch das "\*" angezeigt.

## **2. Vergleich der Lerngruppen**

So zeigt sich in dieser Klasse, dass alle Schülerinnen und Schüler die Kompetenzstufe 3 erreicht haben. Fast 60 Prozent haben sogar die Kompetenzstufe 4 oder 5 erreicht.

Diese erste Auswertung kann einen Vergleich mit den anderen Klassen der Schule anregen (innerschulischer Vergleich). Dazu wird im geschützten Bereich des Online-Portals wieder eine Rückmeldung "nach Gruppen im Vergleich", hier der Vergleich der einzelnen Klassen abgerufen:

#### **Menüpunkt: "Rückmeldung → Mathematik → Schule (einzelne Klassen) / eigene Klassen"**

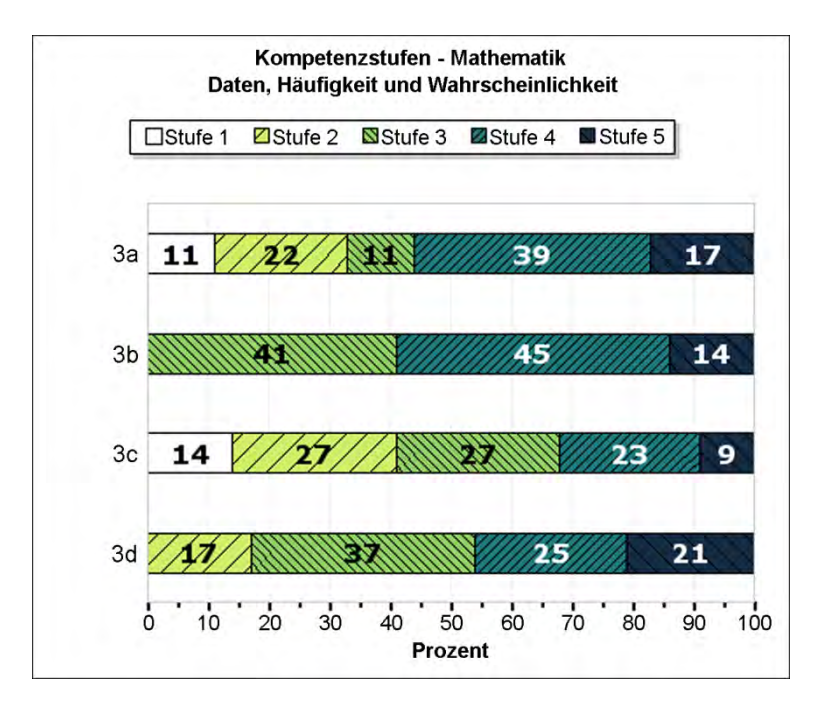

Hier zeigen sich deutliche Unterschiede in den einzelnen Klassen. In der Klasse 3a haben 33 Prozent, in der Klasse 3c 41 Prozent und in der Klasse 3d 17 Prozent der Schülerinnen und Schüler die Kompetenzstufe 3 nicht erreicht. In der Klasse 3b haben, wie bereits dem ersten Vergleich entnommen, alle Schülerinnen und Schüler die Kompetenzstufe 3 erreicht. In allen Klassen haben einige Schülerinnen und Schüler (zwischen 9 und 21 Prozent) die Kompetenzstufe 5 erreichen können.

So ergibt sich besonders für die Klassen 3a und 3c die Herausforderung, die Kinder der unteren Kompetenzstufen (1 und 2) so zu fördern, dass sie ein mittleres Kompetenzniveau erreichen können. Zur Erläuterung dient das Kompetenzstufenmodell (in stark verkürzter Form) für das Fach Mathematik in der Grundschule:

- Stufe 1: Routineprozeduren auf Grundlage einfachen begrifflichen Wissens
- Stufe 2: Routineprozeduren in einem klar strukturierten Kontext
- Stufe 3: Erkennen und Nutzen von Zusammenhängen in einem vertrauten Kontext
- Stufe 4: Sicheres und flexibleres Anwenden von begrifflichen Wissen und Prozeduren
- Stufe 5: Modellierung komplexer Probleme

Aus vertrauten und gut geübten Kontexten mit hohem reproduktivem Anteil (Stufe 1), sollte daher die unterrichtliche Absicht folgen, Schülerinnen und Schüler zu befähigen, Grundlagenwissen zur Lösung einfacher Probleme in vertrauten Kontexten zu nutzen (Stufe 2 / Stufe 3). Darüber hinaus kann angebahnt werden, das erlernte Wissen in neuen Zusammenhängen anzuwenden (Stufe 4).

Gleichzeitig sollte es in der Klasse gelingen, Kinder aus dem mittleren Leistungsspektrum der Kompetenzstufen 3 und 4 so zu fordern, dass sie den Bereich der anspruchsvollen Kompetenzstufe 5 erreichen, der die Fähigkeit, komplexe Probleme unter selbstständiger Entwicklung geeigneter Strategien zu modellieren, voraussetzt.

## **3. Analyse der Lösungsquoten**

Für eine genauere Diagnose kann nun die Rückmeldegrafik der Lösungshäufigkeiten auf Aufgabenebene angezeigt werden.

## **Menüpunkt: "Rückmeldung Mathematik Lösungshäufigkeiten (nach Aufgaben)"**

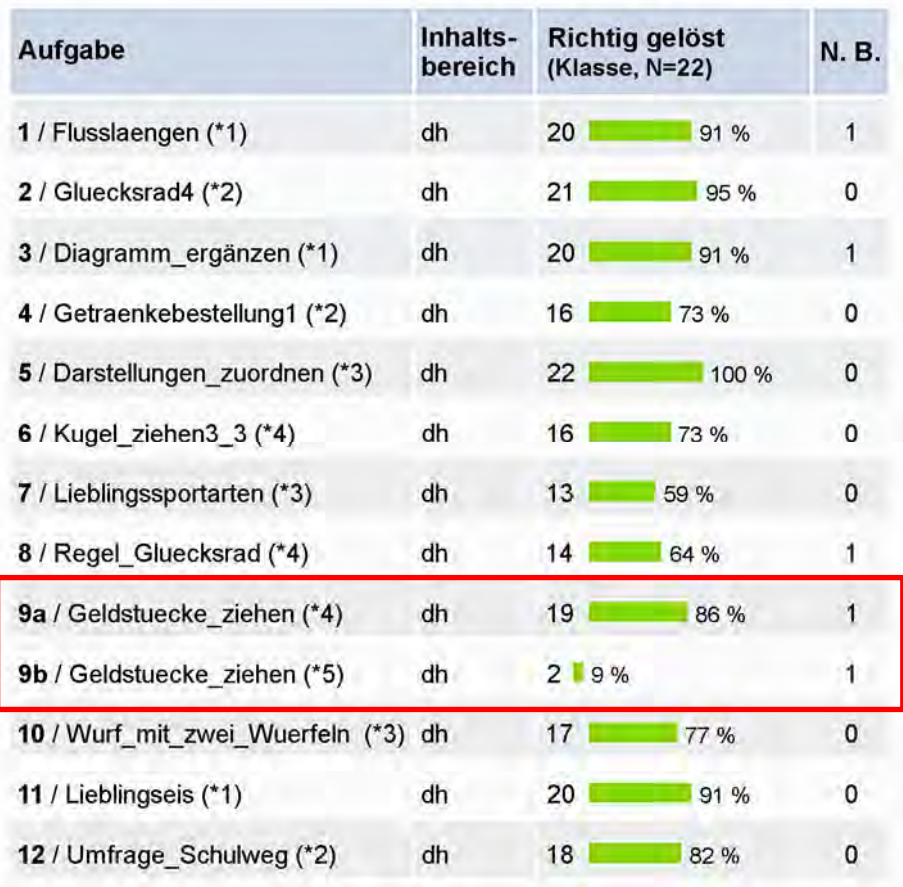

Dargestellt sind in der Abbildung die Lösungshäufigkeiten aller Aufgaben aus dem Bereich *Daten, Häufigkeiten und Wahrscheinlichkeiten*, gekennzeichnet durch die Abkürzung **dh**. Der grüne Balken gibt in Prozent an, wie viele Schülerinnen und Schüler der Klasse (hier Klasse 3b) die Aufgaben richtig gelöst haben. Die Zahl vor dem grünen Balken gibt die Anzahl der Schülerinnen und Schüler der Klasse an, die die Aufgabe richtig gelöst hat. Die letzte Spalte gibt an, wie viele Schülerinnen und Schüler der Kasse die jeweilige Aufgabe nicht bearbeitet haben.

So zeigen sich in den Teilaufgaben gravierende Unterschiede in der Anzahl der Kinder mit einer korrekten Lösung der Aufgabe. Während die Teilaufgabe 9a (roter Kasten) von nur einem Kind nicht bearbeitet wurde, ermittelten 19 Schülerinnen und Schüler das richtige Ergebnis. Also haben zwei Kinder die Aufgabe falsch gelöst. Dahingegen haben nur 2 von den 22 Kindern der Klasse die Aufgabe 9b richtig gelöst, nur ein Kind hat die Aufgabe gar nicht bearbeitet und 19 Schülerinnen und Schüler haben ein falsches Ergebnis ermittelt. Diese Teilaufgabe 9b hebt sich signifikant in der Lösungshäufigkeit von den Ergebnisrückmeldungen der übrigen Aufgaben ab. Daher sollte diese Aufgabe genauer betrachtet werden.

# **4. Analyse auf Aufgabenebene**

Das gesamte Testheft kann im Bereich "Download" heruntergeladen werden. Hier kann man sich die Teilaufgabe 9b noch einmal anschauen.

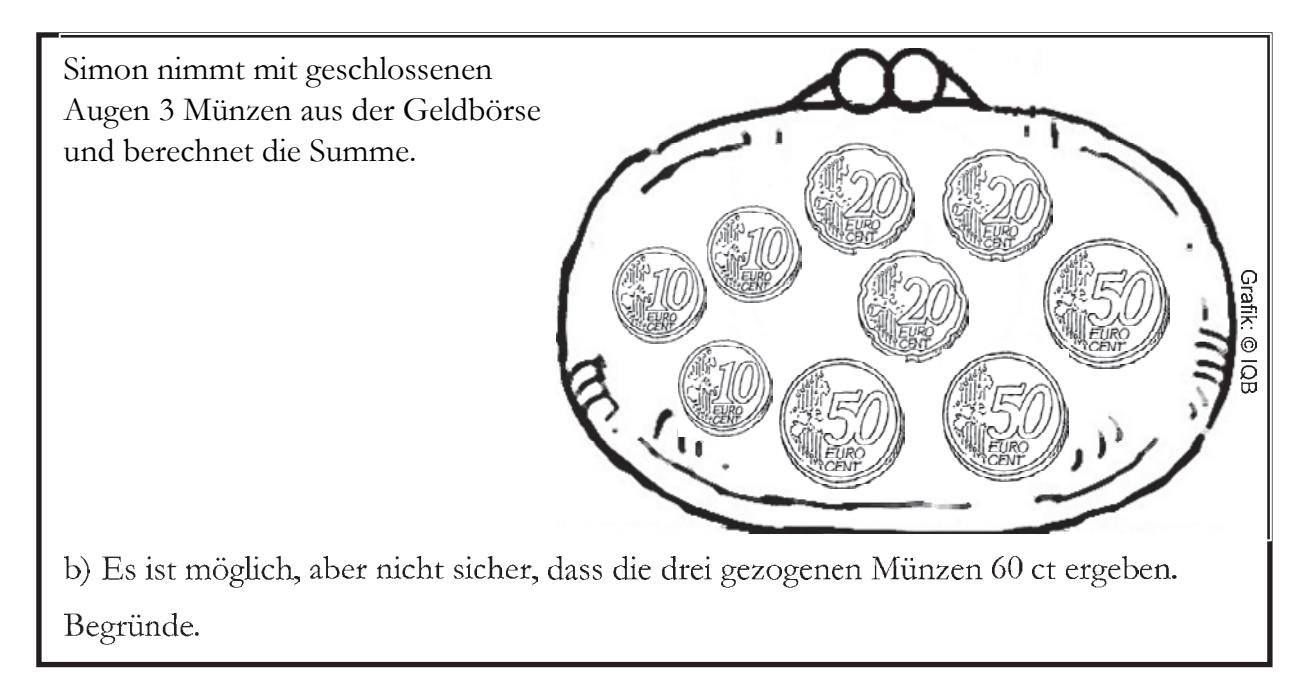

Diese Aufgabe spricht die Begriffsbildung von Eintrittswahrscheinlichkeiten durch die Begriffe "sicher", "möglich, aber nicht sicher" und "unmöglich" an. Will man sich über die Eintrittswahrscheinlichkeit von Ereignissen verständigen, sind diese Begriffe unumgänglich. Kinder nutzen diese oder ähnliche Begriffe intuitiv in Alltagssituationen, wenn sie z. B. die Eintrittswahrscheinlichkeiten von Ereignissen prognostizieren:

- Es ist möglich, aber nicht sicher, dass es morgen regnet.
- Es ist möglich, aber nicht sicher, dass ich eine Sechs mit dem Würfel werfe.
- Es ist möglich, aber nicht sicher, dass ein Schüler morgen erkrankt ist.
- Es ist unmöglich, dass am Samstag Unterricht ist.
- Es ist sicher, dass es im Juli nicht schneit.

Diese eher informellen Erfahrungen zu Wahrscheinlichkeiten sind die Grundlage zur Lösung der inhaltsbezogenen Kompetenz der Aufgabe. Darüber hinaus sind die prozessbezogenen Kompetenzen angesprochen, wenn eine Begründung für das mögliche Eintreten des gewünschten Ereignisses verlangt wird.

Gelingt es den Schülerinnen und Schülern nicht, ihre vorhandenen Alltags- und Unterrichtserfahrungen zu stochastischen Situationen mit der Lösung der Aufgabe in Verbindung zu bringen, wird die mathematische Auseinandersetzung durch elementare praktische Erfahrungen geprägt, wie nachstehendes Schülerdokument zeigt:

b) Es ist möglich, aber nicht sicher, dass die drei gezogenen Münzen 60 ct ergeben. Begründe.

& we'll new Simon open die ersten 3 nelen würde dani hate er 3 zwanzuger und 3.20 ist60 aber were er weiter nach unten greiten nürd. dan hate er nicht soline große schongs weil er kei Znanziget mer unten

Bei der Fokussierung auf die mathematische Begründung der Lösung stellen die Kinder heraus, dass es eine hohe Anzahl von Lösungskombinationen gibt. Das Beachten von Möglichkeiten in kombinatorischen Überlegungen (Häufigkeit) dient zur Vorbereitung eines tragfähigen Wahrscheinlichkeitsbegriffs. In der vorliegenden Aufgabe lässt das Ziehen von drei "richtigen" Münzen die Kinder vermuten, dass das Eintreffen des gewünschten Ergebnisses (60ct) eher unwahrscheinlich ist:

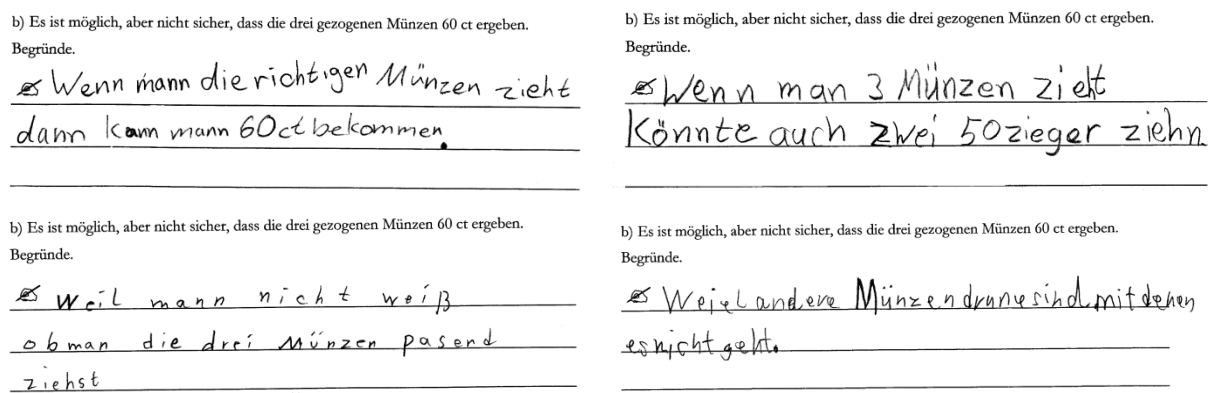

Gleichwohl erkennen die Kinder, dass es lediglich eine Kombination gibt, die zum gewünschten Ergebnis führt. Sie zeigen auf, dass es möglich, aber nicht sicher ist, das gewünschte Ergebnis zu erzielen:

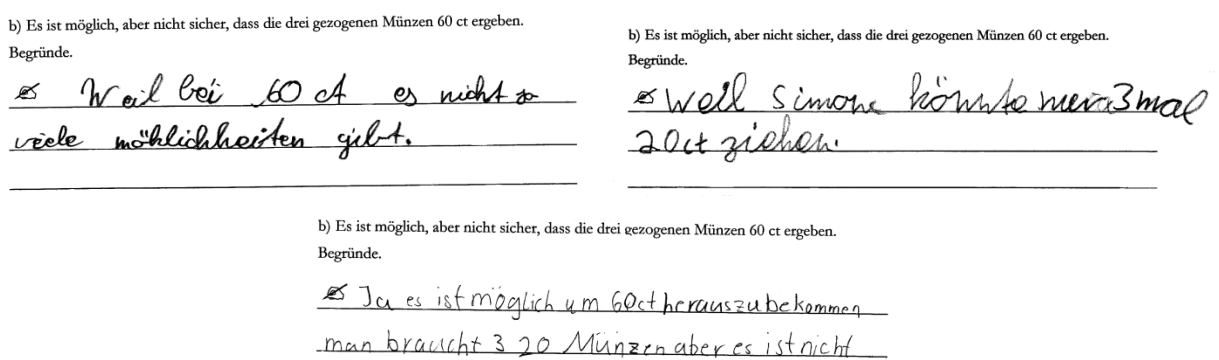

Die Schülerdokumente zeigen, dass es unterrichtlich gelingen muss, die Argumentationen und Begründungen im Zusammenhang mit dem Phänomen der Wahrscheinlichkeit aufzugreifen und durch experimentelle Erfahrungen zu unterstützen und zu erweitern.

sicher 320 zu bekommen.

In der didaktischen Handreichung zu dieser Aufgabe werden neben einem aufgabenbezogenen fachdidaktischen Kommentar auch Ideen zur Auf- und Weiterarbeit geliefert. Dieser ist ebenfalls im Downloadbereich verfügbar.

#### **Menüpunkt: "Download Mathematik Didaktische Materialien"**

#### Aufgabenbezogener Kommentar

In dieser Teilaufgabe muss begründet werden, warum es möglich, aber nicht sicher ist, dass ein Betrag von 60 ct erreicht werden kann. Als häufiger Fehler tritt dabei auf, dass nur ein Begründungsaspekt (entweder "möglich" oder "nicht sicher") genannt wird.

## Anregungen für den Unterricht

Beide Aspekte der Begründung "möglich, aber nicht sicher" können mithilfe von Wortkarten und einer Tabelle als Tafelbild verdeutlicht werden.

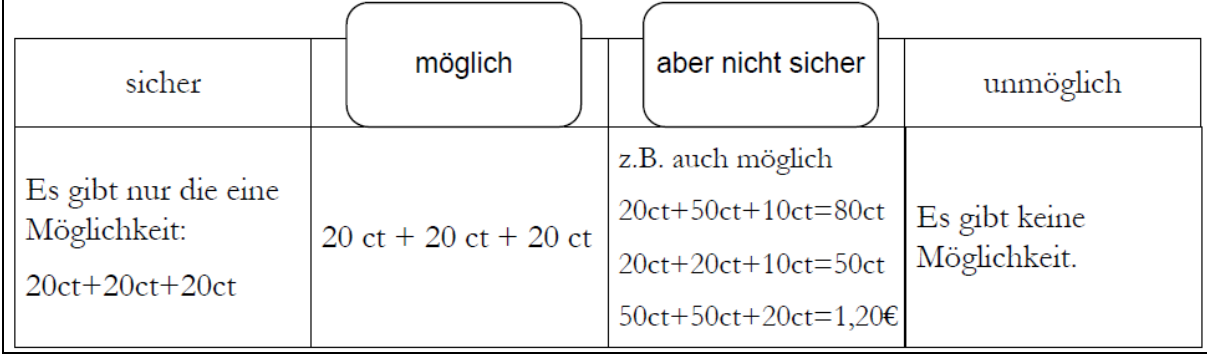

# *Beispiel zur Auswertung der Vergleichsarbeiten in Deutsch*

Im Folgenden werden am Beispiel von Ergebnissen im Bereich **Sprachgebrauch** mögliche Wege zur unterrichtlichen Nutzung beschrieben. Zunächst wird im Online-Portal der Vergleich von Kompetenzstufen der eigenen Klasse (beispielhaft hier: Klasse 3a) mit den Ergebnissen der Schule und des Landes (linke Abbildung) sowie der Vergleich aller Parallelklassen (rechte Abbildung) abgerufen:

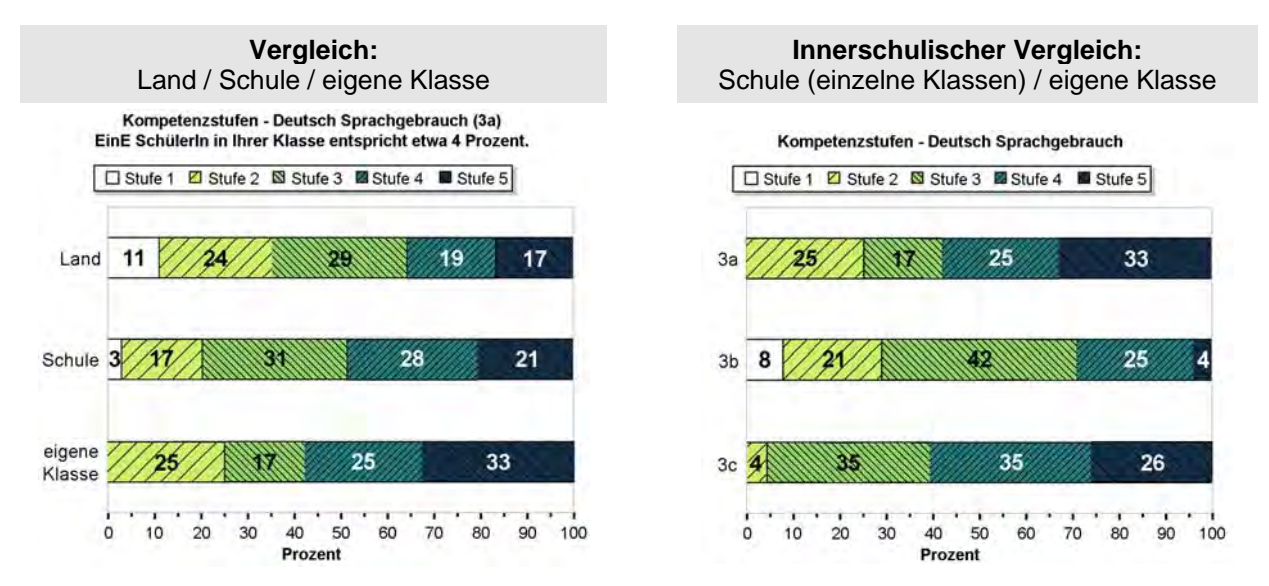

Bei der Betrachtung der Kompetenzstufenverteilungen aller Klassen der Schule (s. rechte Abbildung) sind Unterschiede hinsichtlich der Besetzung der Kompetenzstufen erkennbar. In der Klasse 3a sind ein Drittel aller Kinder bereits im anspruchsvolleren Leistungsbereich (Kompetenzstufe 5) verortet, gleichzeitig hat aber ein Viertel der Klasse lediglich Leistungen gezeigt, die mit den Anforderungen der Kompetenzstufe 2 beschrieben sind.

So ergibt sich die Herausforderung, Kinder auf den unteren Kompetenzstufen gezielt so zu fördern, dass sie ein mittleres Kompetenzniveau erreichen können und Kinder, die Kompetenzstufe 3 oder 4 erreicht haben, entsprechend so zu fördern, dass sie das nächsthöhere Kompetenzniveau erreichen können.

Um die Bewältigung einzelner Aufgaben genauer zu untersuchen, kann die Rückmeldegrafik der Lösungshäufigkeiten abgerufen werden:

 $\rightarrow$  Rückmeldung  $\rightarrow$  *Deutsch*  $\rightarrow$  *Klasse wählen*  $\rightarrow$  "nach Aufgaben"  $\rightarrow$  Lösungshäufigkeiten

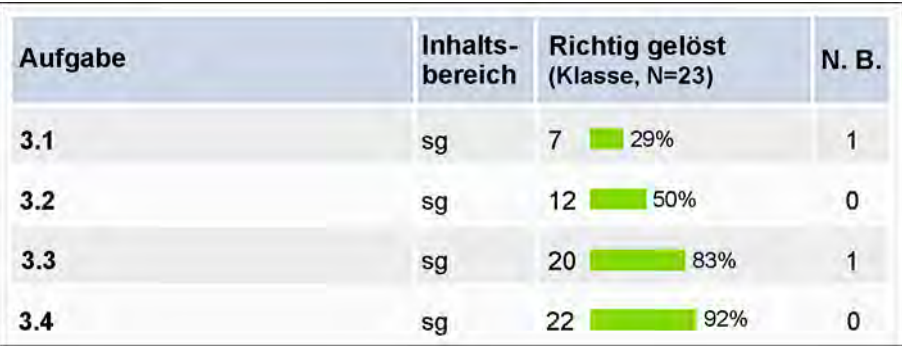

In der Abbildung sind ausschnittsweise die Lösungshäufigkeiten aus dem Inhaltsbereich *Sprachgebrauch* (**sg**) dargestellt. Die Prozentwerte geben den Anteil der Kinder an, die die Aufgabe korrekt gelöst haben (**N.B.** = Aufgabe nicht bearbeitet).

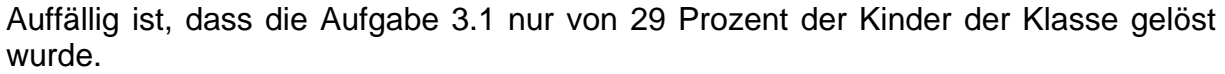

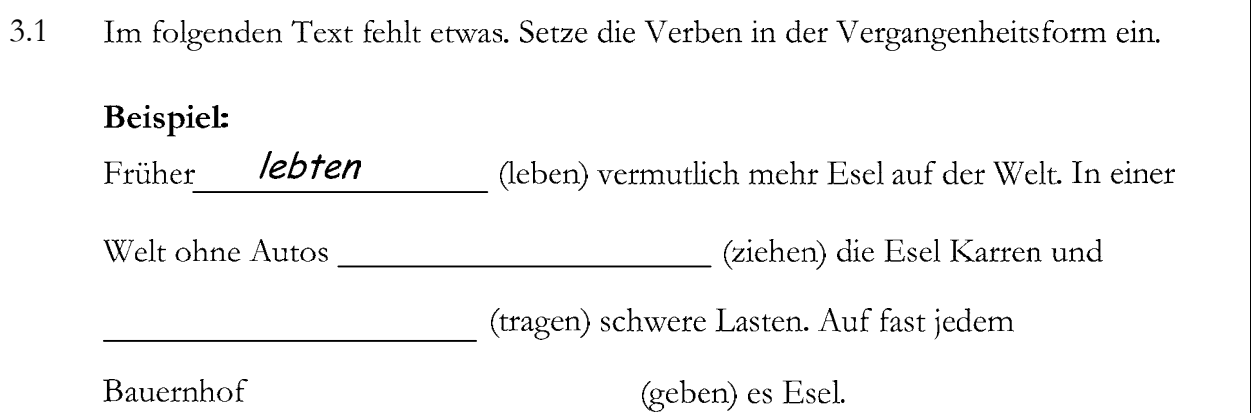

Zur Lösung der Aufgabe 3.1 mussten die Kinder Verben im Präteritum in einen Lückentext eintragen. Die Aufgabe bezieht sich auf den Bereich der Flexionsmorphologie. Die Kinder mussten sowohl die richtige Zeitform als auch den Numerus beachten. Ein Blick in die Schülerlösungen zeigt, dass es für die Kinder der Klasse 3a schwierig war, die unregelmäßigen Verben richtig zu konjugieren. Das Präteritum ist vielen Kindern als Tempus eher unbekannt und stellt sie daher vor eine Herausforderung, da die Vergangenheit in der Alltagsprache bzw. in der gesprochenen Sprache durch das Perfekt ausgedrückt wird. Das Präteritum begegnet den Kindern am häufigsten in literarischen Texten.

Für den Unterricht bietet es sich an, mit den Kindern nicht nur die Konjugation von regelmäßigen und unregelmäßigen Verben zu trainieren, sondern auch Texte zu lesen bzw. vorzulesen, in denen das Präteritum genutzt wird. Dies können klassische Märchen sein, Auszüge aus Kinderromanen oder Sachtexte über historische Themen. Die Kinder können durch das Lesen wie auch Hören ihre Sprachbewusstheit für das Präteritum entwickeln und ausbauen.

## **Wie verfährt man mit den Ergebnissen der Schülerinnen und Schülern im Unterricht?**

Die Kompetenzerwartungen für den Teilbereich "Sprache und Sprachgebrauch untersuchen" des Lehrplans Deutsch in der Grundschule in NRW sind in vier Schwerpunkte unterteilt:

- "Sprachliche Verständigung untersuchen"
- "An Wörtern, Sätzen und Texten arbeiten"
- "Gemeinsamkeiten und Unterschiede von Sprachen entdecken"
- "Grundlegende sprachliche Strukturen kennen und anwenden"

Betrachtet man die Kompetenzerwartungen eingehender, so wird deutlich, dass es nicht nur um den Bereich der reinen Grammatik, sondern auch um den Umgang mit Sprache auf der Textebene geht. Ein handlungsorientierter Deutschunterricht, der den Kindern Möglichkeiten zum Erforschen der eigenen Sprache bietet, hilft den Kindern, Einsicht in zu erreichende Kompetenzen in diesem Sprachbereich zu gewinnen. Daher sollten die Kinder angeregt werden, Aufgaben aus dem Bereich *Sprach-* *gebrauch* nicht nur isoliert zu trainieren, sondern in integrativ angelegten Aufgabenkomplexen sprachliche Phänomene selbstständig zu erarbeiten.

 $\rightarrow$  **Beispiel: siehe Lernaufgaben** *Gruseln***<sup>3</sup>** 

Beim Lesen und beim Umgang mit Medien können die Kinder beispielsweise neben dem Inhalt auch die sprachliche Gestaltung untersuchen. Dabei sollten im Rahmen der Spracharbeit Texte gewählt werden, die auf mehreren Ebenen Anlässe zur Sprachbetrachtung bieten können. So können die Schüler diejenigen lexikalischen, grammatischen und syntaktischen Regeln herausarbeiten und anwenden, die für das Textverständnis und die -produktion von Bedeutung sind.

Die Aufgaben in einem integrativen Unterricht müssen so angelegt sein, dass sie den verschiedenen Kompetenzen (siehe Bildungsstandards) entsprechen bzw. eine Erweiterung der individuellen Kompetenzen der Kinder ermöglichen. Um z. B. die Kompetenz "an Wörtern, Sätzen und Texten arbeiten" im Unterricht in den Blick zu nehmen, können in einer didaktischen Schleife folgende Sprachhandlungen eingeübt werden:

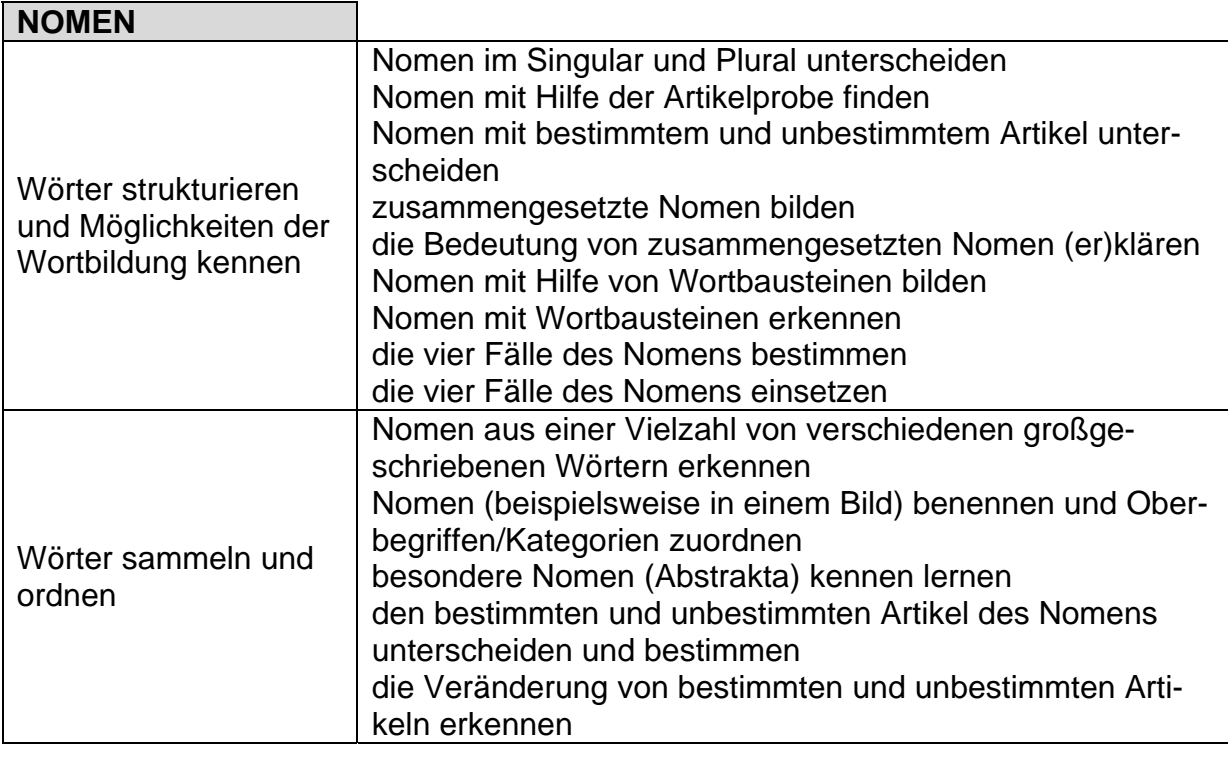

| <b>VERBEN</b>                                                       |                                                                                                    |
|---------------------------------------------------------------------|----------------------------------------------------------------------------------------------------|
| Wörter strukturieren<br>und Möglichkeiten der<br>Wortbildung kennen | Verben (beispielsweise in einem Text) erkennen und in die<br>Grundform setzen<br>Verben einer Person zuordnen (Beachtung der Personal-<br>formen)<br>Verben in verschiedene Personalformen setzen<br>den Wortstamm von Verben erkennen<br>Verben im Präsens erkennen und bilden<br>regelmäßige und unregelmäßige Verben im Präteritum bil-<br>den |

 $3$  Die Lernaufgaben können online unter folgender Adresse abgerufen werden: www.schulentwicklung.nrw.de/vera3/lehrerinformationen/fachbezogene-informationen/deutsch

1

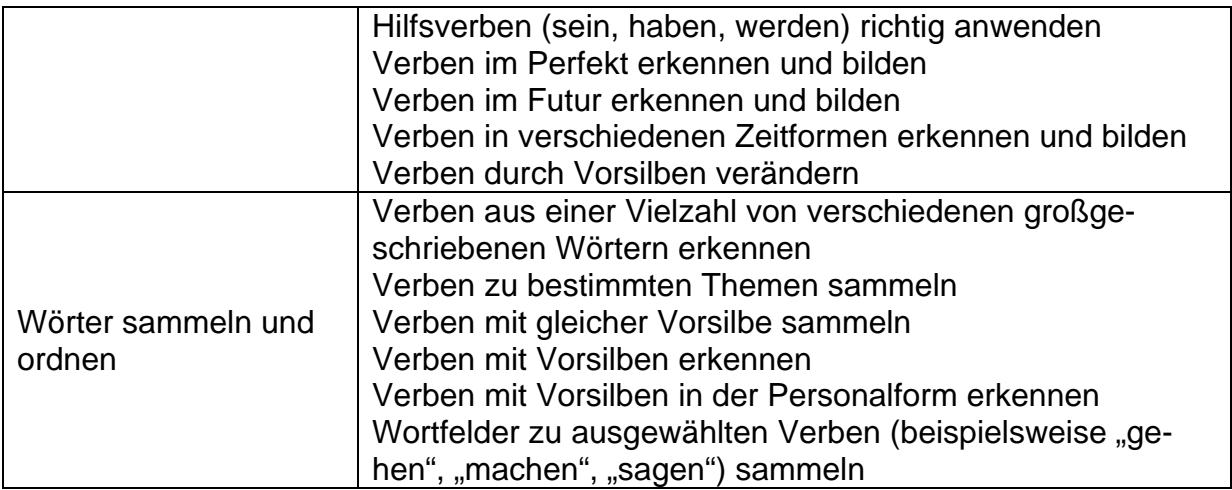

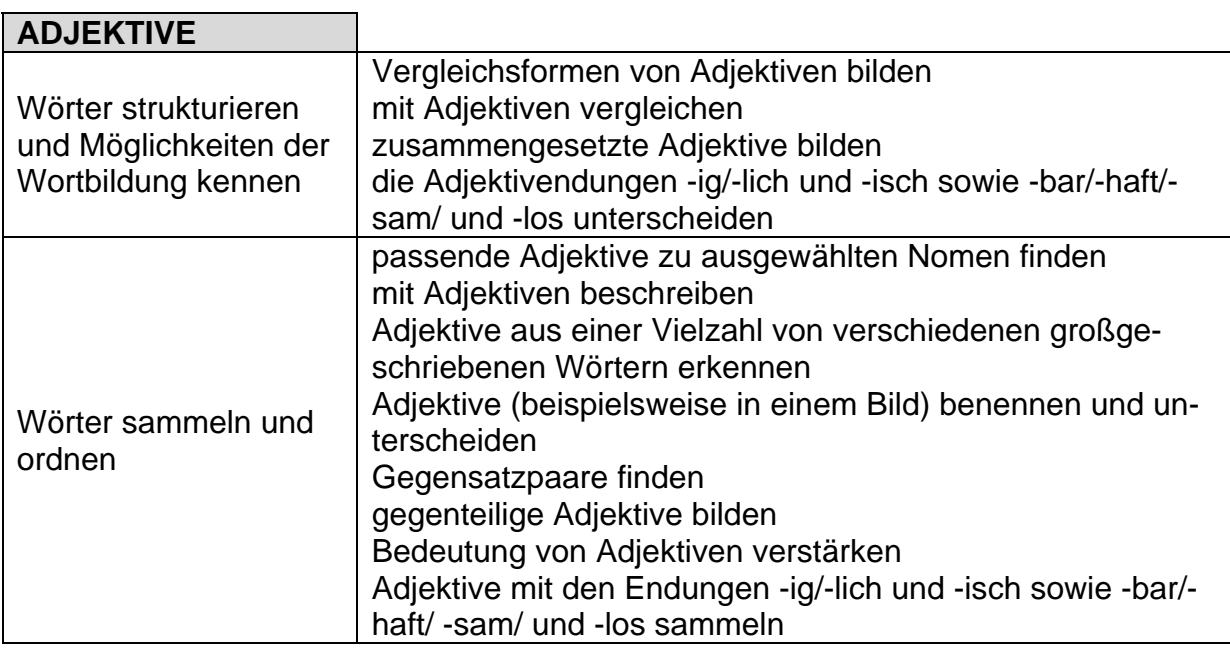

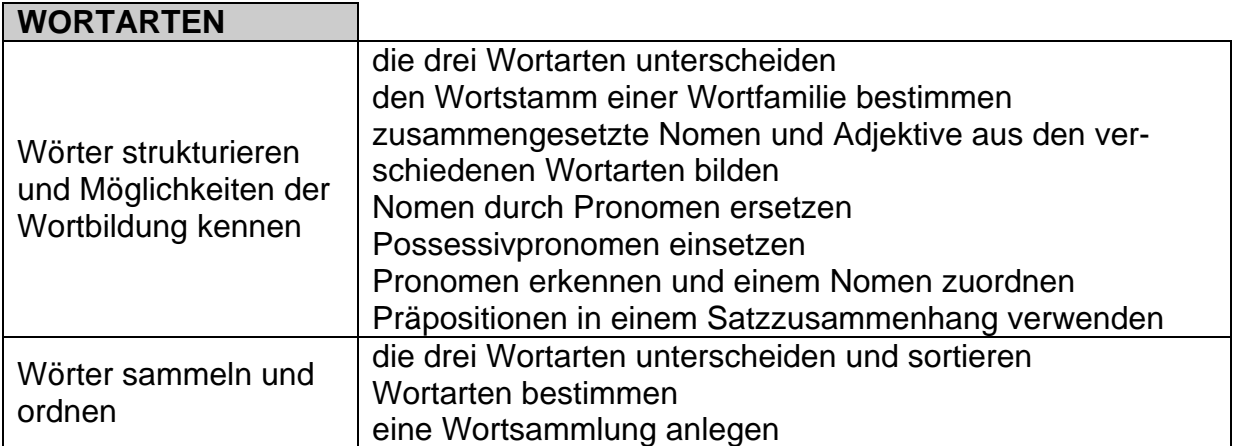

Am Beispiel einer dreizügigen Grundschule werden nachfolgend die Ergebnisse im Bereich Leseverstehen<sup>4</sup> exemplarisch betrachtet und Hinweise für eine Weiterarbeit im Unterricht gegeben.

In einem ersten Schritt können die Kompetenzstufenverteilungen der eigenen Klasse abgerufen werden. Die Verteilung der Kompetenzstufen mithilfe von Prozentbalken ist eine kompakte Darstellung des in den Klassen zum Zeitpunkt der Durchführung vorhandenen Leistungsspektrums. Wir betrachten im Beispiel zunächst den Vergleich mit der Schule sowie dem Land und nehmen anhand der Klasse 3c eine Standortbestimmung vor.

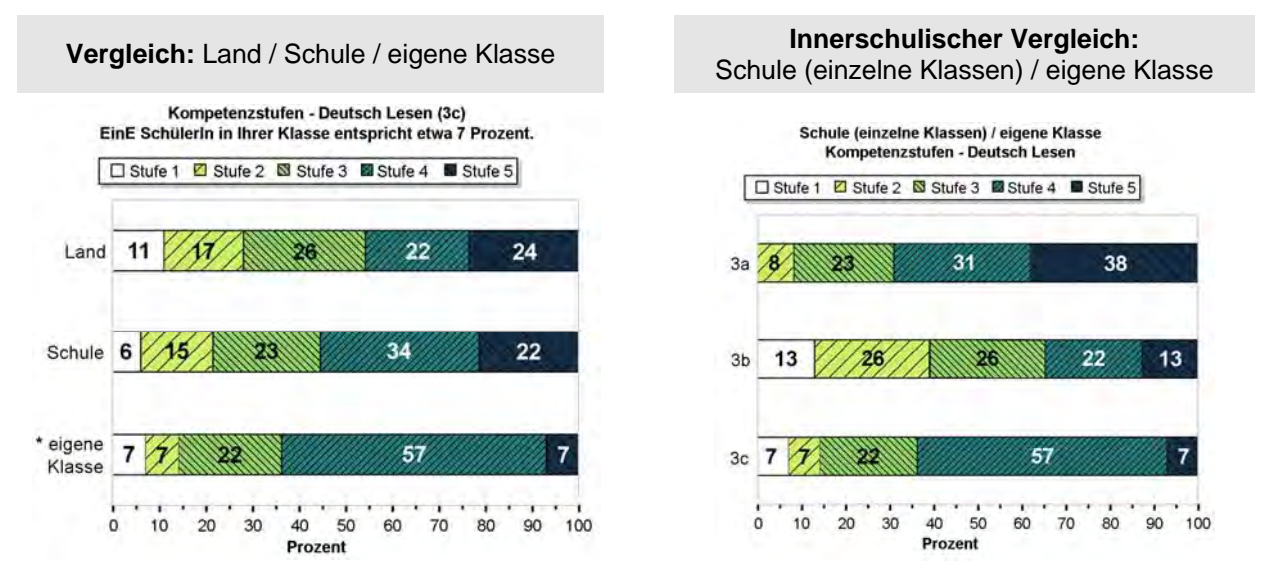

Im Vergleich mit dem Landesschnitt zeigt sich, dass **die Schule** insgesamt eher "unauffällig" abgeschnitten hat (die Verteilungen weichen nicht bedeutsam voneinander ab; jedoch die der eigenen Klasse 3c!). Bei weitergehender Analyse (Vergleich der Parallelklassen; rechte Abbildung) zeigen sich größere Unterschiede zwischen den Klassen: Während die Klasse 3b über eine Schülerschaft verfügt, deren Leistung relativ gleichmäßig über alle fünf Kompetenzstufen streut, befinden sich in der Klasse 3a einige sehr starke Schülerinnen und Schüler (38 Prozent, d. h. in diesem Fall fünf Kinder auf der höchsten Kompetenzstufe 5) – in der Klasse 3c sind dagegen über die Hälfte der Schülerinnen und Schüler auf der Kompetenzstufe 4 oder darüber.

Zunächst bietet es sich an, die Ergebnisse dieser Kinder mit den aus dem Unterricht bekannten Leistungen in Beziehung zu setzen:

- Entsprechen die Ergebnisse der Vergleichsarbeiten denen von Klassenarbeiten?
- Welche Aufgaben mit welchen Anforderungen bereiteten Schwierigkeiten? (Diese Informationen erhalten Sie aus der Darstellung der aufgabenbezogenen Lösungshäufigkeiten, s. u.)
- Welche Aufgaben mit welchen Anforderungen wurden gut bewältigt?

Einen schnellen Überblick über die Ergebnisse auf Aufgabenebene erhalten Sie mit dem Abrufen der **Lösungshäufigkeiten** (nach Aufgaben / Lösungshäufigkeiten eigene Klasse / Land). Diese sind in der folgenden Abbildung für die Klasse 3c dargestellt.

1

<sup>&</sup>lt;sup>4</sup> Siehe hierzu die didaktischen Handreichungen unter "Materialien" im Online-Portal (www.projekt-vera.de)

Um differenzierte diagnostische Hinweise auf die mit VERA getesteten Inhalte zu bekommen, können die Lösungshäufigkeiten der einzelnen Aufgaben in den unterschiedlichen Inhaltsbereichen betrachtet werden. Bei den hier dargestellten Ergebnissen der Durchführung 2011 kamen zwei unterschiedliche Textsorten zum Einsatz: ein diskontinuierlicher Text (Aufg. 1 "Stundenplan") sowie ein literarischer Text (Aufg. 2 "Der König der Vögel").

**Tipp:** Als Interpretationshilfe wird in der letzten Spalte die Differenz der Anzahl von Schülerinnen und Schülern angegeben, die in der ausgewähl-

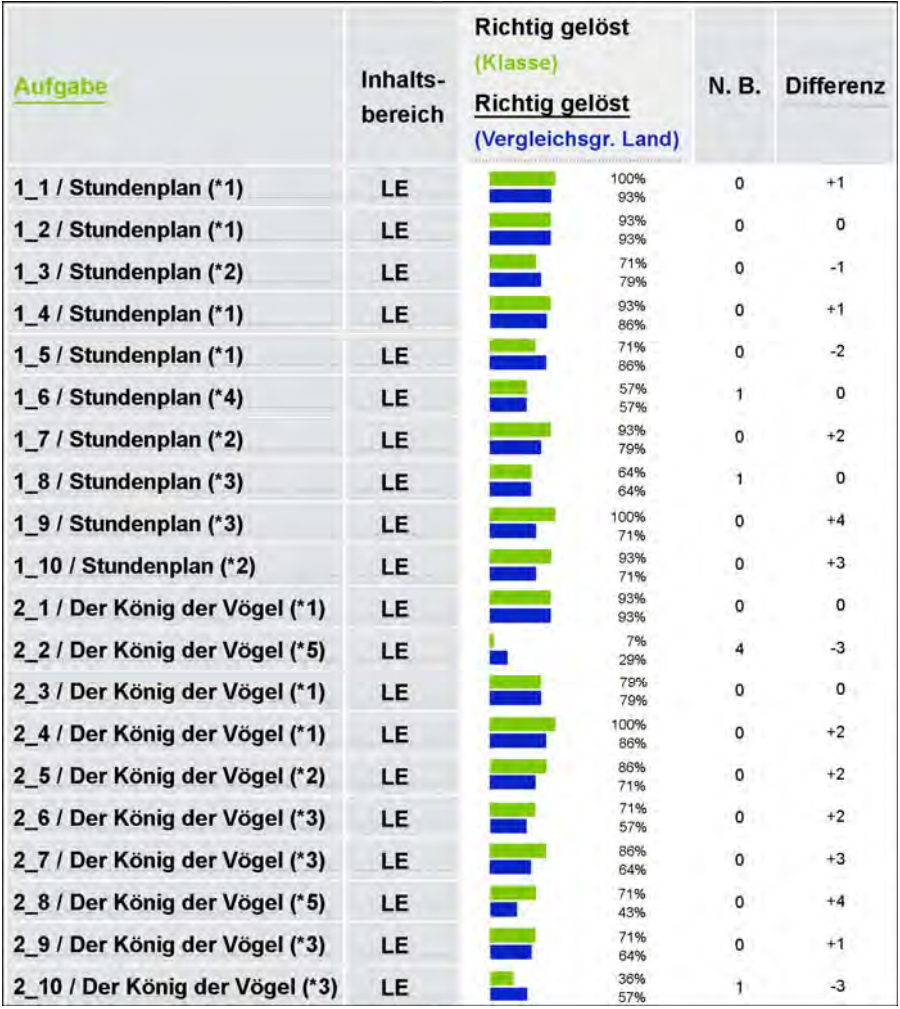

ten Klasse die jeweilige Aufgabe im Vergleich zu anderen Klassen in NRW gelöst hat. Dabei lässt sich für die hier abgebildeten Lösungsquoten der Klasse 3c erkennen, dass die Schülerinnen und Schüler Schwierigkeiten bei bestimmten Aufgaben hatten (im Beispiel Aufg. 1.3, 1.5, 2.2 und 2.10), bei einigen Aufgaben aber auch Stärken zeigen (z. B. Aufgaben 1.9 und 2.8). Mit dem Hintergrund der verwendeten Lesetexte könnte hier eine Schwerpunktsetzung sinnvoll sein, und zwar konkret bezogen auf:

- Detaillesen bei **diskontinuierlichen Sachtexten:** 
	- o Informationen korrekt aus einer Tabelle entnehmen
	- o gezielt einzelne Informationen suchen
- **literarische Texte:** 
	- o Wortbedeutung im Kontext des Lesetextes
	- o Identifikation konkreter Information

Dies kann ergänzend im Rahmen einer Besprechung der Aufgaben mit den Schülerinnen und Schülern thematisiert werden. Dazu stehen im Online-Portal Materialien für eine sog. *Feedbackstunde* zur Verfügung.

Wenn Sie das Modul *Diagnosegenauigkeit* zur Vorhersage der erwarteten Ergebnisse genutzt haben, kann u. a. folgenden Fragen nachgegangen werden:

- Entsprechen die Ergebnisse Ihren Erwartungen?
- Bei welchen Aufgaben gibt es positive oder negative Abweichungen? Was können Gründe dafür sein?

Für die drei Klassen könnten sich unterschiedliche Konsequenzen für die Weiterarbeit im Unterricht ergeben: In den Klassen 3b und 3c sollten in einem ersten Schritt die schwachen Schülerinnen und Schüler gezielt gefördert werden – dies betrifft die Kinder auf den unteren Stufen 1 und 2. Vertiefende Information dazu finden Sie in den didaktischen Erläuterungen (siehe auch Erläuterungen im folgenden Abschnitt). Zur Gestaltung von Förderangeboten bietet es sich an, auch die jeweilige Testbearbeitung dieser Kinder heranzuziehen.

In der Klasse 3c sollte angestrebt werden, die leistungsstarken Schülerinnen und Schüler in Stufe 4 mit Anforderungen der Stufe 5 vertraut zu machen. In der Klasse 3a könnte das untere Drittel der Klasse, welches sich auf Stufe 2 und 3 befindet, verstärkt mit Inhalten weiterarbeiten, die den Anforderungen der nächst höheren Stufen 3 bzw. 4 entsprechen. So rufen Sie die Zuordnungen der Kompetenzstufen zu jedem einzelnen Kind im Menü ab:

**→ Menüpunkt: Rückmeldung**  $\rightarrow$  *Deutsch*  $\rightarrow$  *Klasse*  $\rightarrow$  "je Schüler"  $\rightarrow$  Kompetenzstufen

Beachten Sie bitte, dass die Zuordnung einzelner Kinder zu den Kompetenzstufen mit einer Unsicherheit verbunden ist. Dennoch ist die Aussage zuverlässig, inwieweit ein Kind in der Lage ist, die Anforderungen der erreichten Stufe hinreichend sicher zu bewältigen, und dies kann Anhaltspunkte zur Gestaltung von Förderangeboten bieten.

Im Weiteren zeigt ein Blick auf die **Verteilung** der **Kompetenzstufen** der Klasse 3a die Stärke der Mädchen in Lesen. Der Vergleich zeigt auch, dass für knapp die Hälfte der Jungen im unteren Leistungsbereich Förderbedarf besteht.

**Tipp:** Im Online-Portal ist es möglich, bis zu vier Schülergruppen *selbst zu definieren*. Diesen Gruppen können dann beliebig viele Kinder zugeordnet und die Aufgabenbearbeitung dieser Gruppen anschließend miteinander verglichen werden. Die Vergleichsgruppen *Geschlecht* und *Sprachdominanz* sind bereits vordefiniert und müssen nicht extra eingegeben werden.

Zu diesem Angebot gelangen Sie über die Übersichtstabelle:

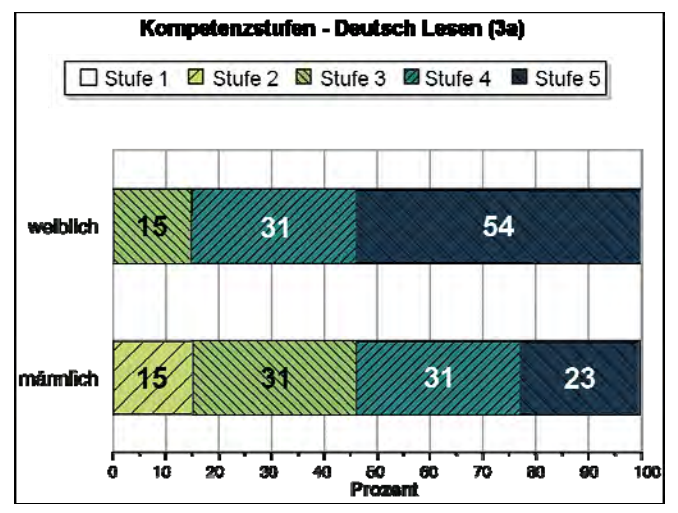

**→ Menüpunkt: Rückmeldung**  $\rightarrow$  Fach  $\rightarrow$  Klasse  $\rightarrow$  "nach Gruppen im Vergleich **(Kompetenzstufen)** <sup>"</sup> → innerhalb der Klasse (Geschlecht / Sprachherkunft usw.)

#### *Jungen lesen anders*

Viele Untersuchungen zeigen, dass Mädchen und Jungen sich in allen Bereichen ihrer Lesetätigkeit unterscheiden: in Bezug auf Inhalte und Textarten, auf Lesetempo und Leseerfahrungen. Jungen wollen lesen, um z. B. in Abenteuer einzutauchen, sich zu entspannen oder abzulenken. Ihr Leseinteresse kann auf emotionale Weise geweckt werden, wenn man ihnen z. B. informative Sach- oder Fachbücher, Zeitschriften, Comics, Fantasy, oder Berichte über ihr Hobby anbietet. Jungen bevorzugen auch Texte, deren Inhalt sie mit bereits vorhandenem oder parallel gelerntem Wissen in Verbindung bringen können. Dadurch wird ihr Interesse zum Lesen geweckt.

Wenn Jungen sich dagegen in andere Figuren einfühlen sollen oder mit deren Gefühlen konfrontiert werden, hält es sie eher vom Lesen ab. Mädchen fühlen sich dagegen dadurch zum Lesen motiviert.

#### **Weitere Hinweise und Materialien: didaktische Erläuterungen**

Einige Hinweise zu den Anforderungen der eingesetzten Testaufgaben finden sich in den **didaktischen Materialien**, die passgenau für die Schwerpunkte jeder Durchführung erstellt werden. Sie enthalten u. a. Tipps zum Üben von Methoden bzw. Lesestrategien sowie Hinweise für die unterrichtliche Weiterarbeit zu jeder in der aktuellen Durchführung eingesetzten Testaufgabe.

- Die aktuellen didaktischen Erläuterungen sowie weitergehende fachspezifische Hinweise können nach Anmeldung im geschützten Bereich des Online-Portals abgerufen werden: www.projekt-vera.de "Menüpunkt: **Download** → Fach → didaktische Materialien"
- Beispiele zu den in den vergangenen Jahren eingesetzten Aufgaben und weiterführende didaktische Informationen für Mathematik und Deutsch finden Sie im Internet unter:

www.schulentwicklung.nrw.de/vera3/materialien-u.-berichte

 Kompetenzorientierte Lernarrangements in Deutsch des Projektes KompAss finden Sie im Internet unter: www.schulentwicklung.nrw.de/cms/kompass

Gezielte Hinweise für die Entwicklung des nachfolgenden Unterrichts im Bereich **Rechtschreiben** erhalten Sie in einer separaten Online-Broschüre. Sie kann hier heruntergeladen werden:

www.schulentwicklung.nrw.de/vera3/lehrerinformationen/hintergrundinformationen

Bitte wenden Sie sich bei Fragen an die Hotline des Projektbüros (Projektleitung: Kevin Isaac, Support: Karin Lindenstruth):

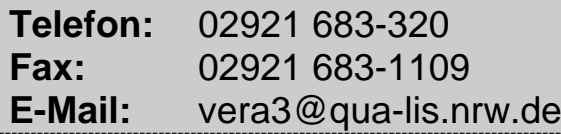